# 硬件配置

CET 具有高度图形化和基于规则的特点,在满足以下系统建议时效果最佳。 Catalogue Creator 和 CET Developer 遵循与 CET 相同的系统建议。

如果您计划升级或购买新硬件,并需要澄清我们的建议,请阅[读这篇文章。](https://support.configura.com/hc/en-us/articles/360043694893)

## 高端配置,推荐用于大型项目或虚拟现实

适用于多层办公室或大型仓库项目。

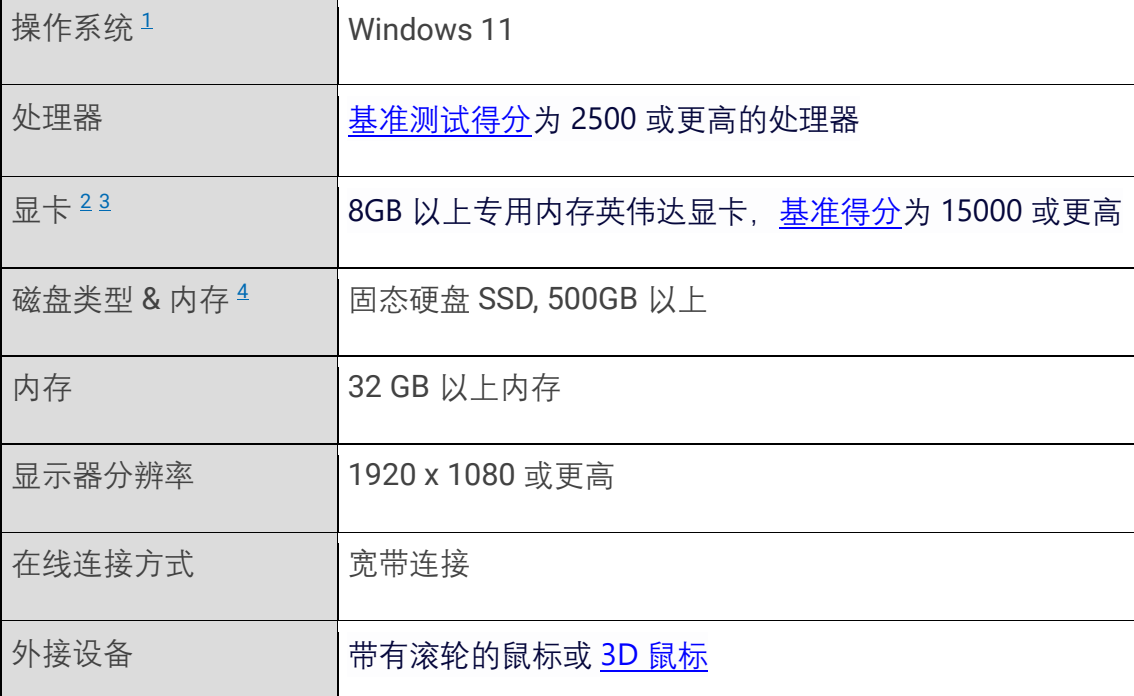

## 推荐!适合大多数项目

适用于典型的单层办公室设计或中小型仓库。

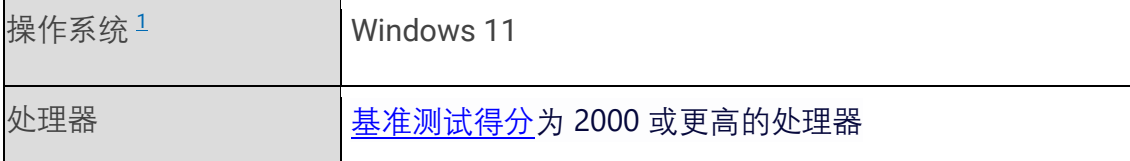

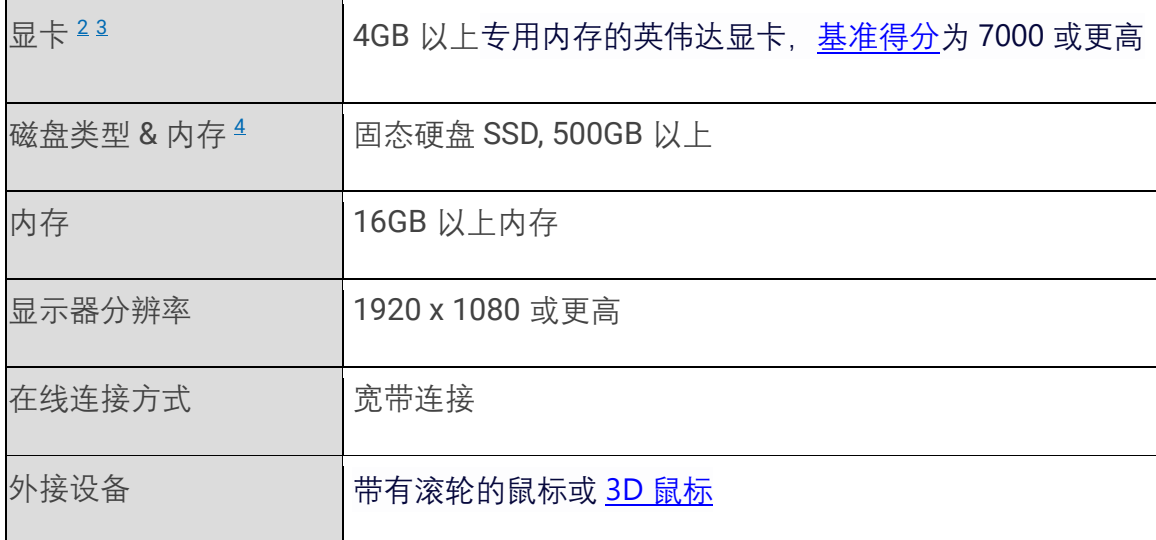

# 最低配置,仅适用于很小的项目

适用于单间厨房或非常小的办公室。

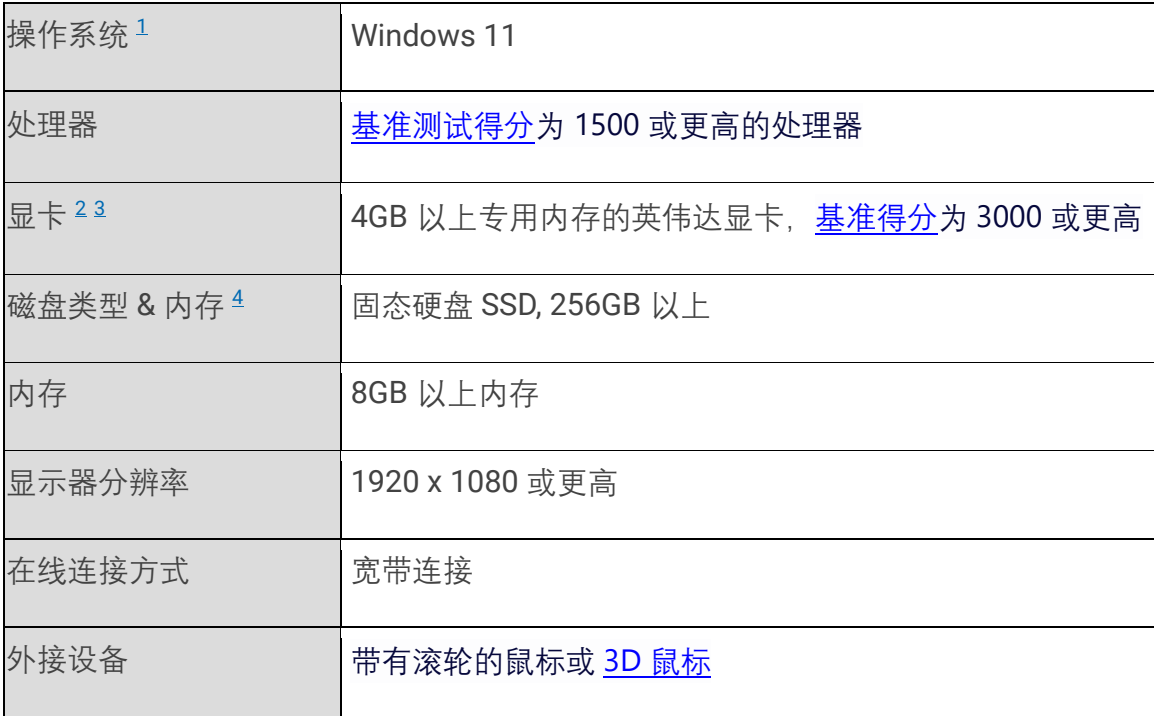

### 更多详情

- 1. 我们支持 Windows10 (64 位) 和 Windows11 操作系统, 但我们不支持任 何操作系统模拟器,如 Wine、VMware 等、运行 Windows 的苹果电脑、远 程桌面或 ARM 版本的 Windows。
- 2. 不支持集成显卡或显卡加速器, 如 Intel HD/Iris 或 AMD 等。 CET 需要一个 具有专用内存的专用 GPU,才能实现 2D/3D 逼真的图形效果。本文将逐步 向您展示如何设置 CET, 使其仅使用您的专用 Nvidia 英伟达显卡, 而不使 用任何集成显卡:Nvidia [英伟达显卡的优化设置。](https://support.configura.com/hc/en-us/article_attachments/17541320219671)
- 3. 由于兼容性问题,CET 渲染室里**焦点**/**模糊**的后期处理不适用于 AMD 显 卡。
- 4. CET 需要大约 1.5GB 的内存进行安装,每安装一个制造商的插件,需要额 外占用大约 0.5~30 GB 的内存。

### 在 **CET** 中查看您的硬件设备

在 CET 的菜单栏, 点击"帮助",接着点击下拉菜单的 **"关于 CET"**

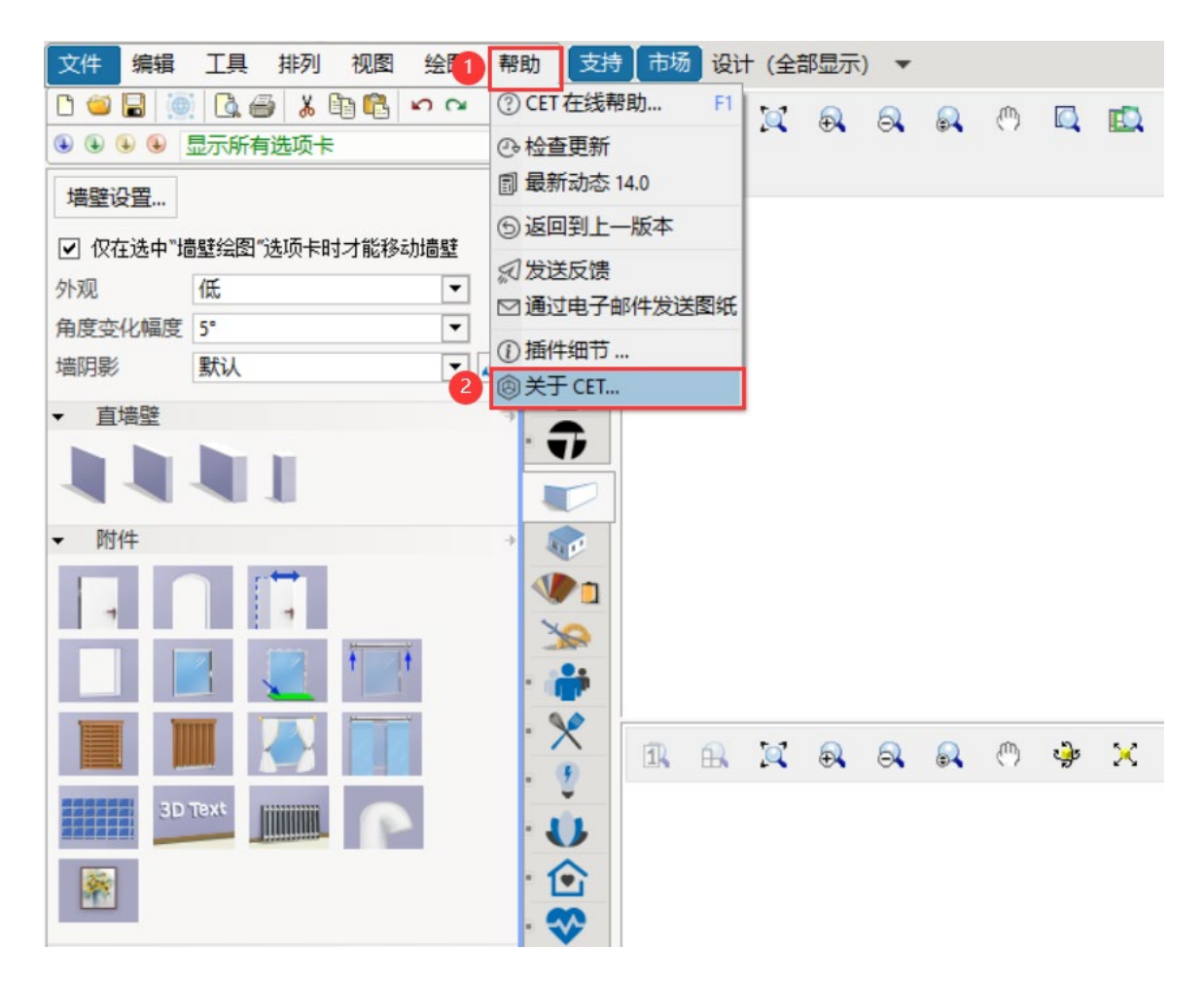

在"关于 CET"的对话框将会显示您的账号信息和已安装的插件。

在左侧的边栏上,单击**系统信息**,您应该会看到系统的硬件信息:

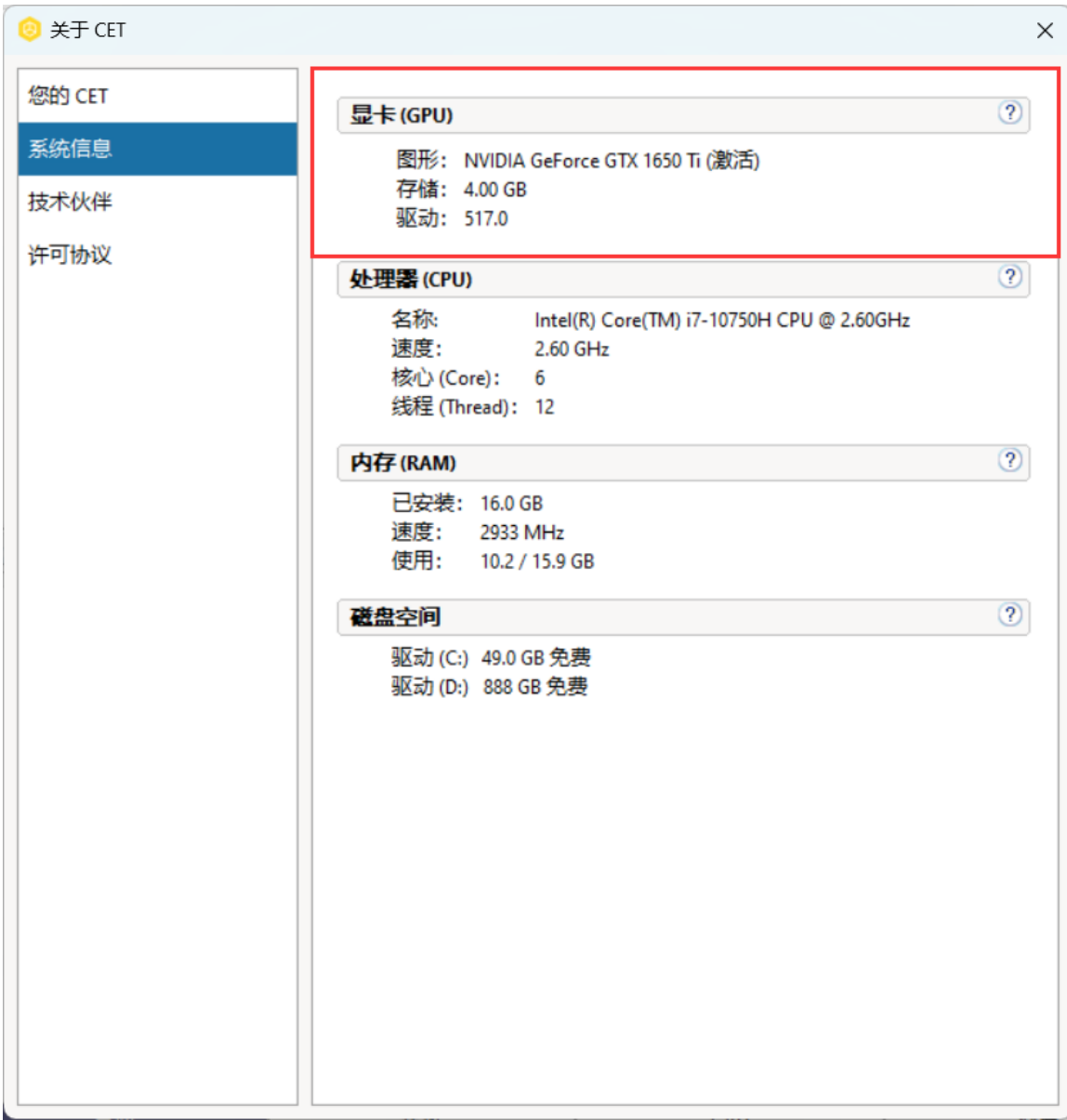

如果您有多个显卡,则将选择一个,其他显卡将显示为灰色。

您也可以在控制面板的图形选项卡中查看显卡信息。